chap4.wxm

 $\nabla$ --> /\*4ポートフォリオ理論: CAPM \*/  $\nabla$ --> /\* 「数値処理]→「自動的に数値で出力] \*/ if numer#false then numer: false else numer: true; /\*浮動小数点の桁数=7に指定 \*/ fpprec:  $7;$ /\* 浮動小数点表示桁数を7に指定\*/ fpprintprec:7;  $\nabla$ --> /\* 4.1 平均 - 分散ポートフォリオ \*/  $\boldsymbol{\nabla}$ --> t: makelist(-0.5+0.05\*i,i,0,40) /\* -0.5 から 1.5 までの点列を 0.05 刻みで作る \*/;  $\overline{V}$ --> mu 1:0.1 /\* 資産 1 の平均収益率 \*/; mu 2:0.05 /\* 資産 2 の平均収益率 \*/; sigma\_1:0.2 /\* 資産 1 のボラティリティ \*/ ; sigma 2:0.1 /\* 資産 2 のボラティリティ \*/; cov1:-0.015 /\* 資産 1 と資産 2 の共分散 \*/ ; cov2:0: cov3:0.015;  $\nabla$ --> mu\_p : t\*mu\_1+ (1-t) \*mu\_2 /\* 収益期待値の列を作る \*/;  $\nabla$  $\rightarrow$  sigma1\_p : sqrt (t^2\*sigma\_1^2+ (1-t) ^2\*sigma\_2^2+2\*t\* (1-t) \*cov1) /\* ボラティリティの列を作る \*/: sigma2 p: sqrt ( $t^2$ \*sigma  $1^2 + (1-t)^2$ \*sigma  $2^2 + 2^+t^*$  (1-t) \*cov2); sigma3\_p:sqrt(t^2\*sigma\_1^2+(1-t)^2\*sigma\_2^2+2\*t\*(1-t)\*cov3);  $\overline{V}$ --> sigma\_mu1: makelist([sigma1\_p[i], mu\_p[i]], i, 1, length(t)) /\* draw2dで描画のための[ボラティリティ, 期待収益率]リスト \*/; sigma\_mu2: makelist([sigma2\_p[i], mu\_p[i]], i, 1, length(t)); sigma\_mu3: makelist([sigma3\_p[i], mu\_p[i]], i, 1, length(t));

 $\overline{V}$ 

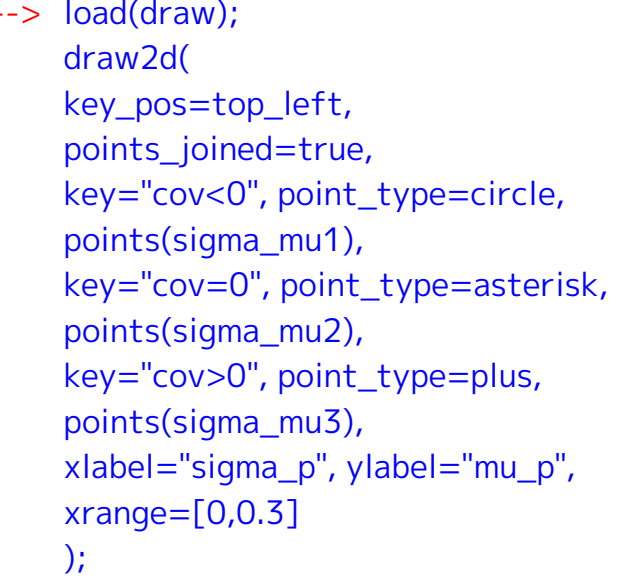

 $\nabla$ 

 $\nabla$ 

- --> /\* 3資産のケース \*/ mu\_1:0.1 /\* 資産 1 の平均収益率\*/: mu\_2:0.05 /\* 資産 2 の平均収益率\*/; mu\_3: 0.15 /\* 資産 3 の平均収益率\*/; sigma 1:0.2 /\* 資産 1 のボラティリティ \*/; sigma\_2: 0.1 /\* 資産 2 のボラティリティ \*/; sigma\_3:0.3 /\* 資産 3 のボラティリティ \*/; cov\_12: -0.015 /\* 資産 1 と資産 2 の共分散 \*/; cov 13:0.01 /\* 資産 1 と資産 3 の共分散 \*/; cov 23: -0.02 /\* 資産 2 と資産 23の共分散 \*/:
- --> /\* 資産1, 資産2, 資産3保有比率 =t, s, 1-t-s ただし, s, tは, 0.02 刻みの -0.5 から 1.5 までの 101 個からなる点列とする \*/  $s(i):=-0.5+0.02+i$ ;  $t(i):=-0.5+0.02+i$ ;
- $\overline{V}$ --> /\* ポートフォリオ平均リターン \*/ mu\_p:makelist( makelist(t(j)\*mu 1 + s(i)\*mu 2 + (1-t(j)-s(i)) \*mu 3, i, 0, 100), j, 0,100);

```
\nabla--> /* ポートフォリオボラティリティ */
sigma p : makelist(
       makelist(
        sart(
         t(j)^2*sigma_1^2 + s(i)^2*sigma_2^2 + (1-t(j)-s(i)) ^2*sigma_3^2
         + 2*t(i)*s(i)*cov_12 + 2*t(i)*(1-t(i)-s(i)) *cov_13+ 2*s(i)* (1-t(j)-s(i)) *cov_23
           \lambdai, 0, 100).
       j, 0, 100;
```
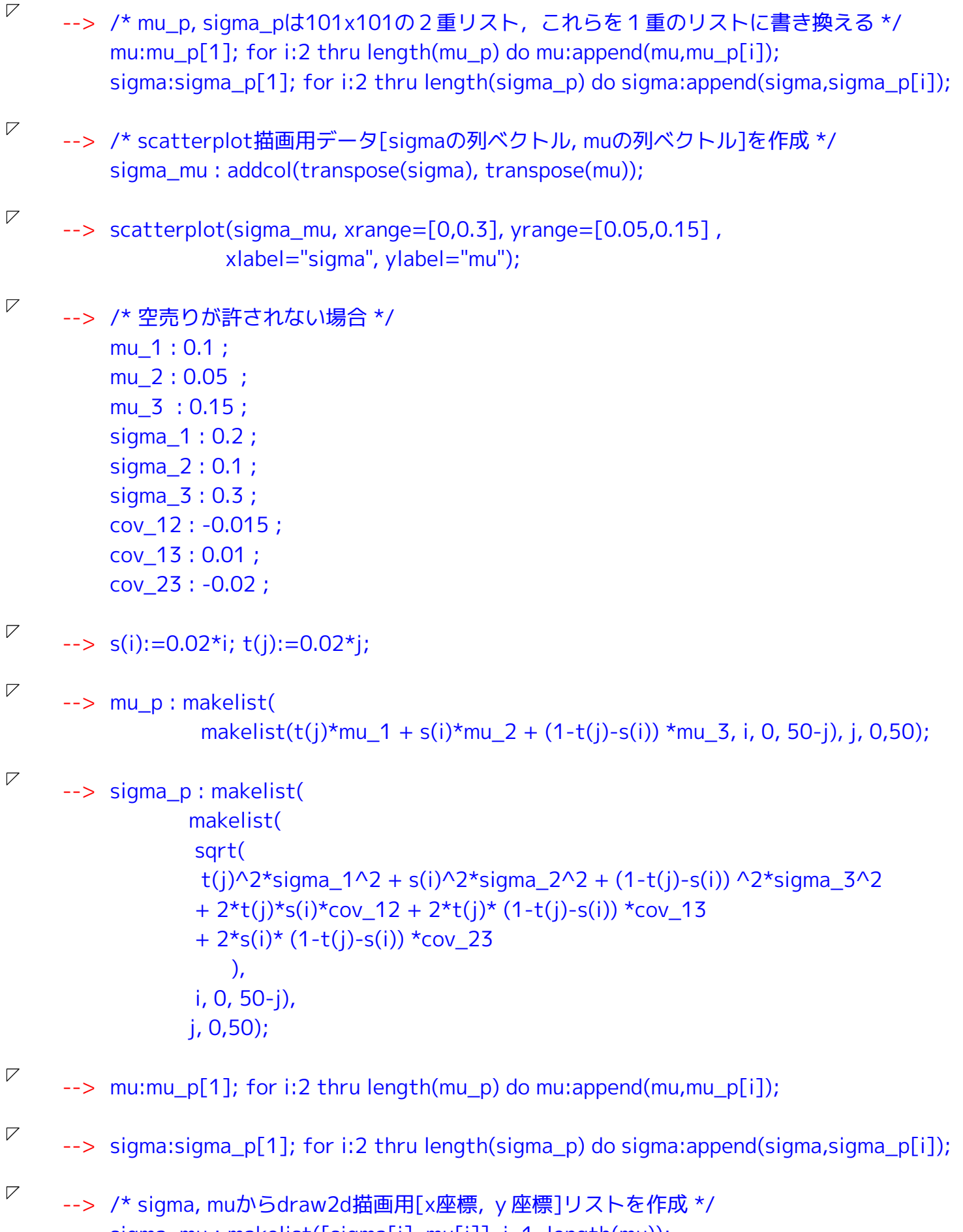

sigma\_mu: makelist([sigma[i], mu[i]], i, 1, length(mu));

## $4 / 4$

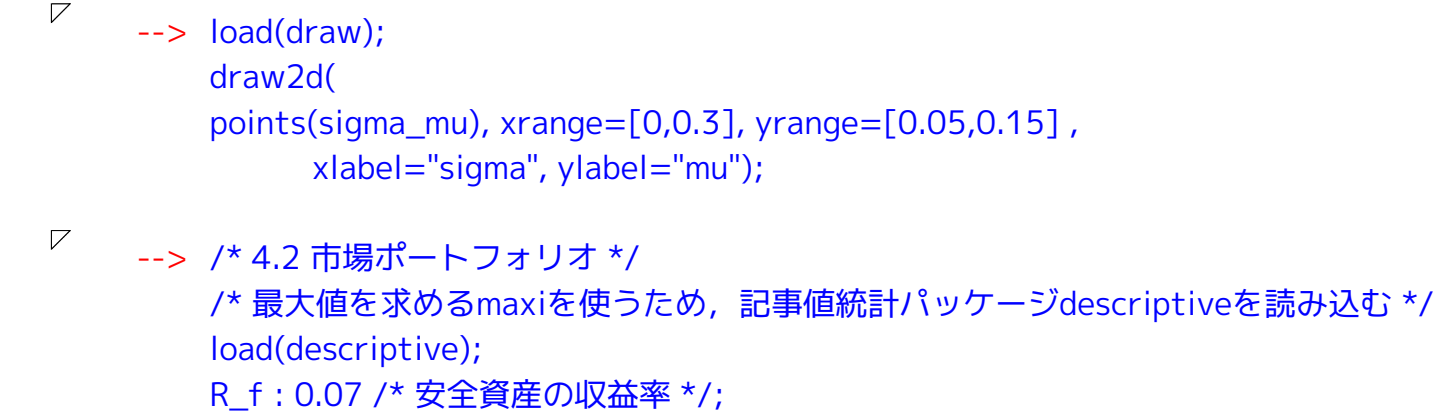

a\_max: maxi ((mu-R\_f) /sigma) /\* 直線の正の傾き \*/;

 $\overline{V}$ 

 $\rightarrow$  draw2d( points(sigma\_mu),  $explicit(R_f + a_max * x, x, 0, 0.3),$ xrange= $[0,0.3]$ , yrange= $[0.05,0.15]$ , xlabel="sigma", ylabel="mu");